131-web/07-egg-eater.md at master · ucsd-progsys/131-web https://github.com/ucsd-progsys/131-web/blob/master/lectures/0...

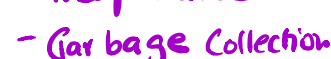

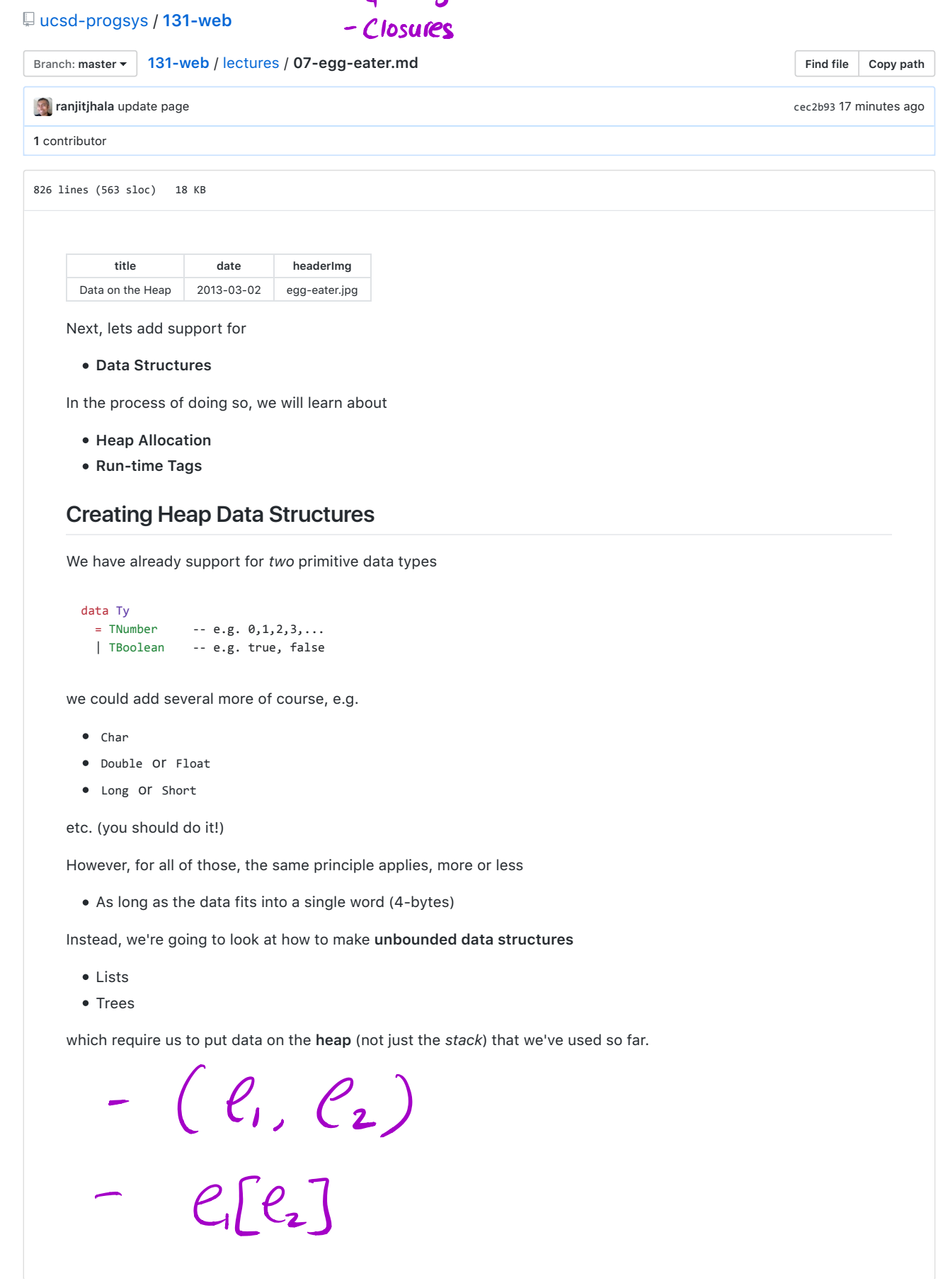

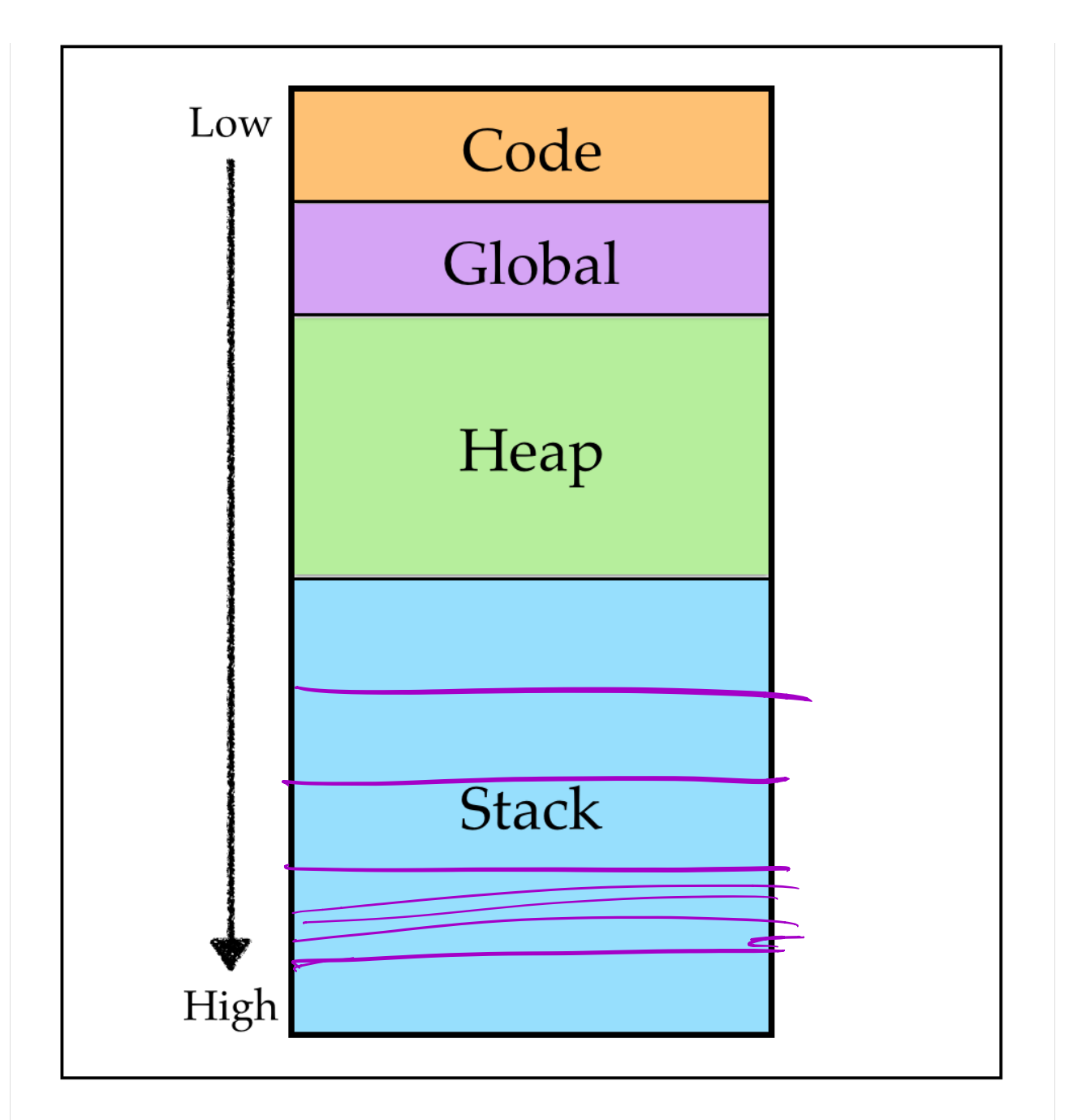

## **Pairs**

While our *goal* is to get to lists and trees, the journey of a thousand miles, etc., and so, we will *begin* with the humble **pair**.

### **Semantics (Behavior)**

First, lets ponder what exactly we're trying to achieve. We want to enrich our language with *two* new constructs:

- **Constructing** pairs, with a new expression of the form (e0, e1) where e0 and e1 are expressions.
- **Accessing** pairs, with new expressions of the form e[0] and e[1] which evaluate to the first and second element of the tuple e respectively. let  $t = (1, (2, (3, 4)))$

For example,

2 of 16 3/2/18, 2:48 PM

 $($   $\ell$ ,  $\ell$ <sub>2</sub>)  $\in$   $\mathbb{R}$   $t[0]+t[1]+t[2]+t[4]$ 

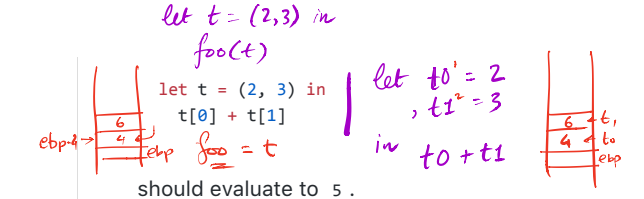

# **Strategy**

Next, lets informally develop a strategy for extending our language with pairs, implementing the above semantics. We need to work out strategies for:

- 1. **Representing** pairs in the machine's memore,
- 2. **Constructing** pairs (i.e. implementing (e0, e1) in assembly),
- 3. **Accessing** pairs (i.e. implementing e[0] and e[1] in assembly).

#### **1. Representation**

Recall that we represent all values:

- $\bullet$  Number like  $0, 1, 2 \ldots$
- Boolean like true , false

as a **single word** either

- 4 bytes on the stack, or
- a single register eax.

#### **EXERCISE**

What kinds of problems do you think might arise if we represent a pair (2, 3) on the *stack* as:

| | ------- | 3 | -------  $\begin{vmatrix} 2 & 1 \end{vmatrix}$ ------- | ... | -------

#### **Pairs vs. Primitive Values**

The main difference between pairs and primitive values like number and boolean is that there is no *fixed* or *bounded* amount of space we can give to a pair. For example:

- $(4, 5)$  takes at least 2 words,
- $(3, (4, 5))$  takes at least 3 words,
- $(2, (3, (4, 5)))$  takes at least 4 words and so on.

Thus, once you start *nesting* pairs we can't neatly tuck all the data into a fixed number of 1- or 2- word slots.

#### **Pointers**

Every problem in computing can be solved by adding a level of indirection.

We will **represent a pair** by a **pointer** to a block of **two adjacent words** of memory.

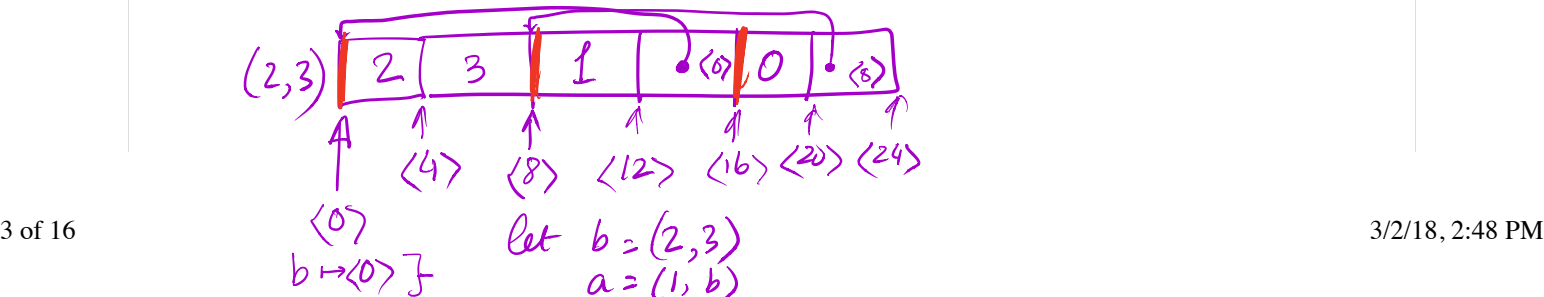

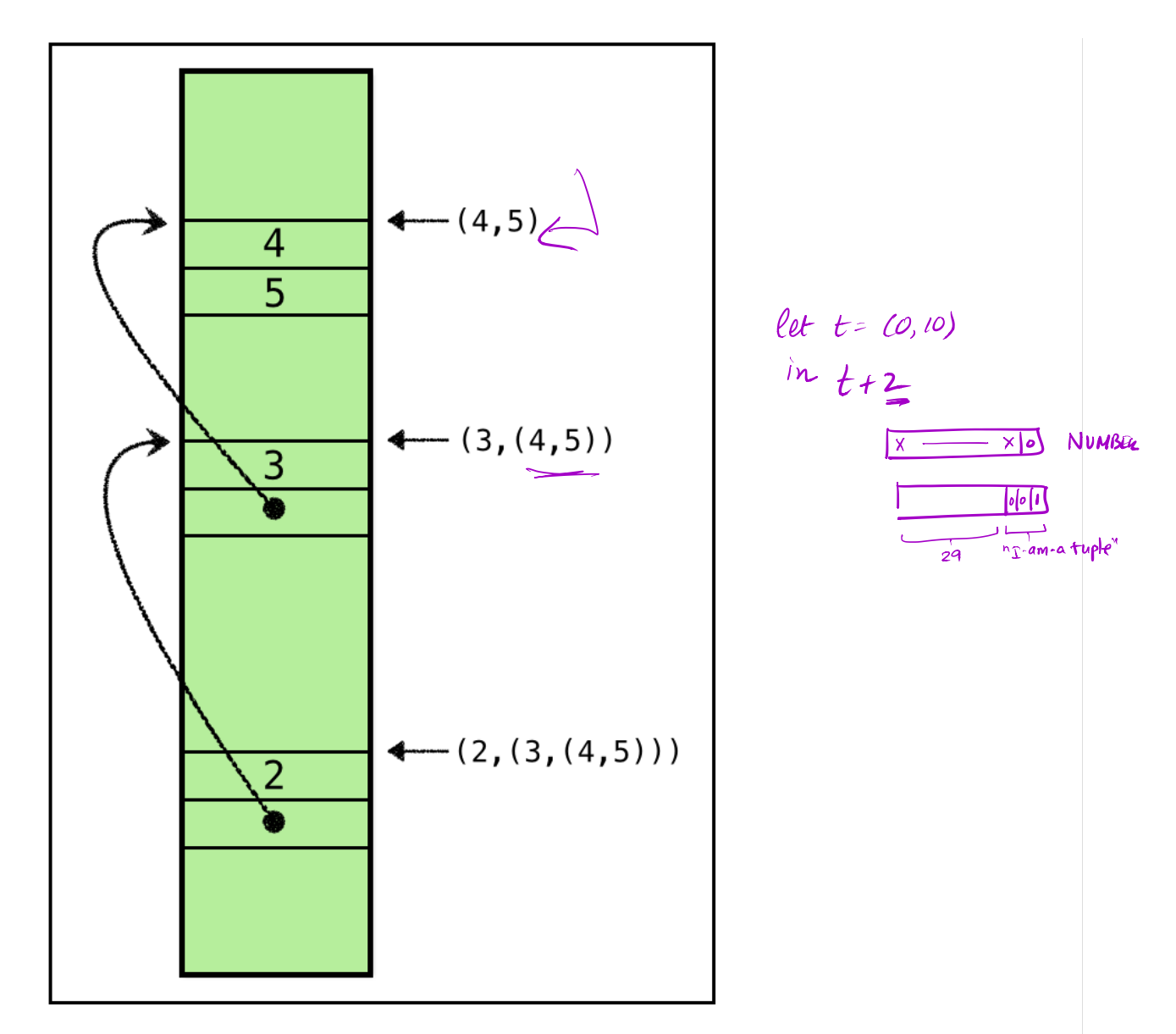

The above shows how the pair (2, (3, (4, 5))) and its sub-pairs can be stored in the **heap** using pointers.

- (4,5) is stored by adjacent words storing
- 4 and
- 5

(3, (4, 5)) is stored by adjacent words storing

- 3 and
- a **pointer** to a heap location storing (4, 5)

(2, (3, (4, 5))) is stored by adjacent words storing

- 2 and
- a pointer to a heap location storing (3, (4, 5)).

### **A Problem: Numbers vs. Pointers?**

How will we tell the difference between *numbers* and *pointers*?

That is, how can we tell the difference between

- 1. the *number* 5 and
- 2. a *pointer* to a block of memory (with address 5 )?

Each of the above corresponds to a *different* tuple

- 1. (4, 5) or
- 2.  $(4, \ldots)$ .

so its pretty crucial that we have a way of knowing *which* value it is.

#### **Tagging Pointers**

As you might have guessed, we can extend our tagging mechanism to account for *pointers*.

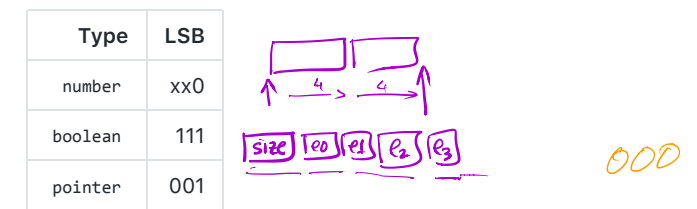

That is, for

- number the last bit will be 0 (as before),
- boolean the **last 3 bits** will be 111 (as before), and
- pointer the **last 3 bits** will be 001 .

(We have 3-bits worth for tags, so have wiggle room for other primitive types.)

#### **Address Alignment**

As we have a **3 bit tag**, leaving **32 - 3 = 29 bits** for the actual address. This means, our actual available addresses, written in binary are of the form

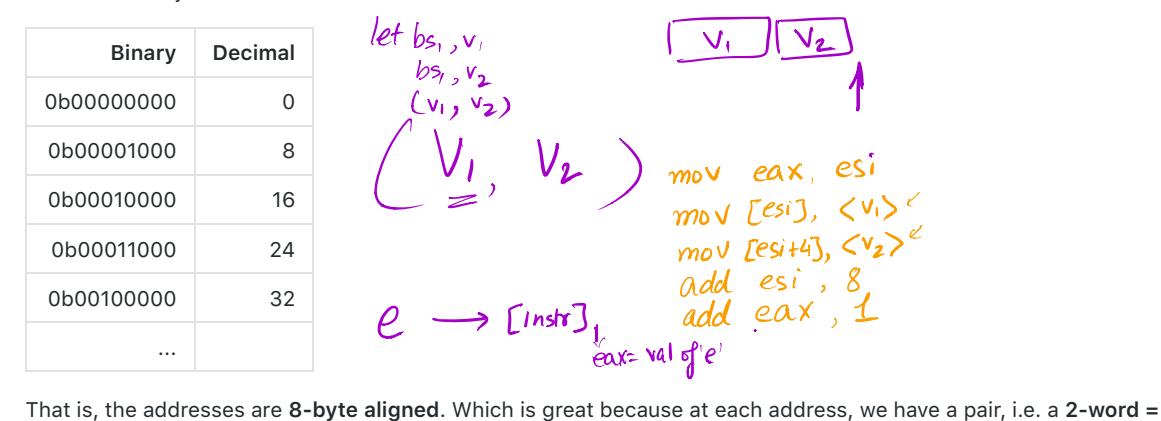

**8-byte block**, so the *next* allocated address will also fall on an 8-byte boundary.

# **2. Construction**

Next, lets look at how to implement pair **construction** that is, generate the assembly for expressions like:

(e1, e2) 
$$
(V_1, V_2)
$$
  $(V_1 \wedge V_2)$   
\nTo construct a pair (e1, e2) we  
\n $(e1, e2)$  we  
\n $(e1, e2)$  we  
\n $(e1, e2)$  we  
\n $(e1, e2)$  we  
\n $(e1, e2)$  we  
\n $(e1, e2)$  we  
\n $(e1, e2)$  we  
\n $(e1, e2)$  we  
\n $(e1, e2)$  we  
\n $(e1, e2)$  we  
\n $(e1, e2)$  we  
\n $(e1, e2)$  we  
\n $(e1, e2)$  we  
\n $(e1, e2)$  we  
\n $(e1, e2)$  we  
\n $(e1, e2)$  we  
\n $(e1, e2)$  we  
\n $(e1, e2)$  we  
\n $(e1, e2)$  we  
\n $(e1, e2)$  we  
\n $(e1, e2)$  we  
\n $(e1, e2)$  we  
\n $(e1, e2)$  we  
\n $(e1, e2)$  we  
\n $(e1, e2)$  we  
\n $(e1, e2)$  we  
\n $(e1, e2)$  we  
\n $(e1, e2)$  we  
\n $(e1, e2)$  we  
\n $(e1, e2)$  we  
\n $(e1, e2)$  we  
\n $(e1, e2)$  we  
\n $(e1, e2)$  we  
\n $(e1, e2)$  we  
\n $(e1, e2)$  we  
\n $(e1, e2)$  we  
\n $(e1, e2)$  we  
\n $(e1, e2)$  we  
\n $(e1, e2)$  we  
\n $(e1, e2)$  we  
\n $(e1, e2)$  we  
\n $(e1, e2)$  we  
\n $(e1, e2)$  we  
\n $(e1, e2)$  we  
\n $(e1, e2)$  we  
\n $(e1, e2)$  we  
\n $(e1, e2)$  we  
\n $(e1, e$ 

 $\sim$ 

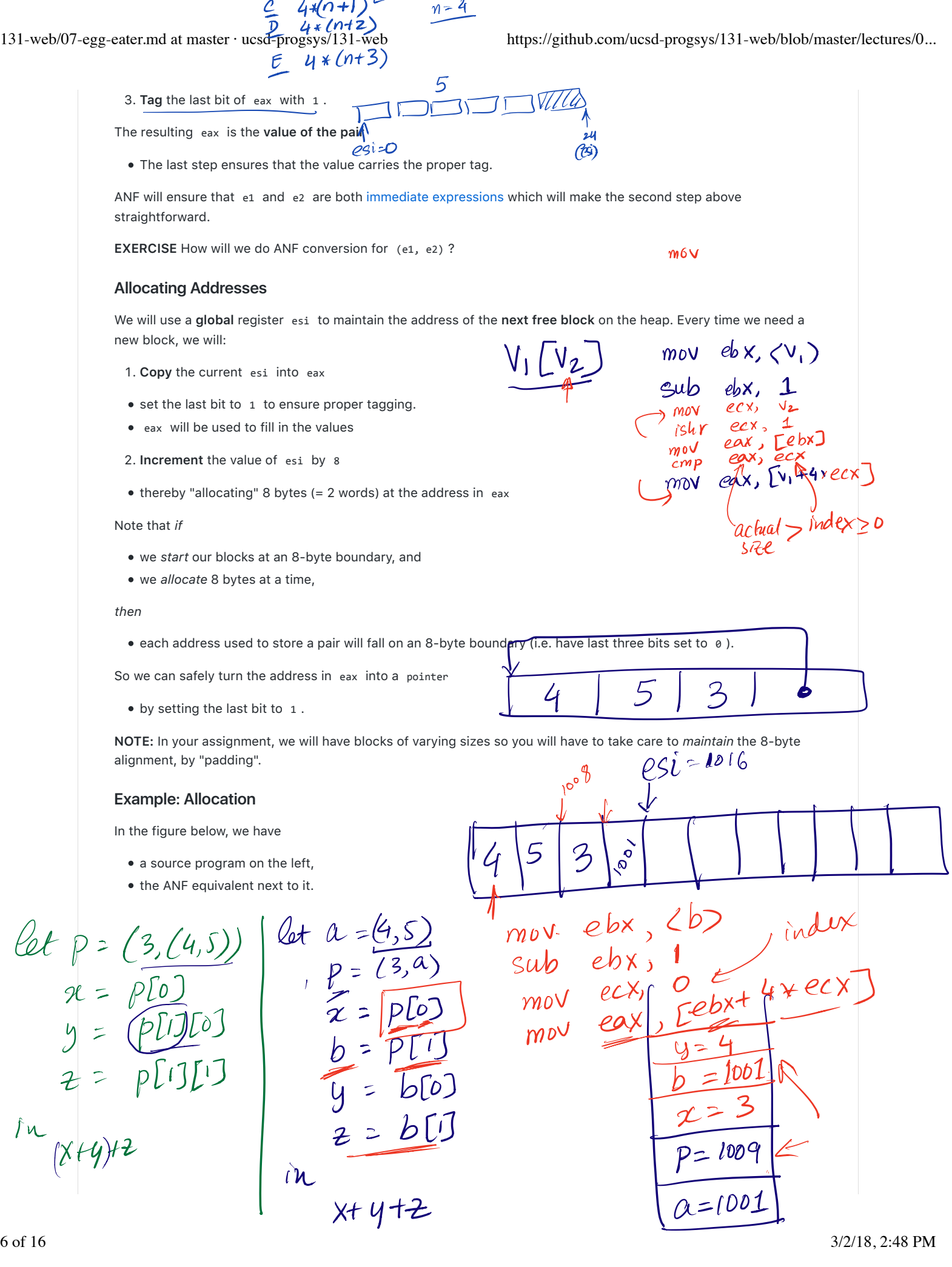

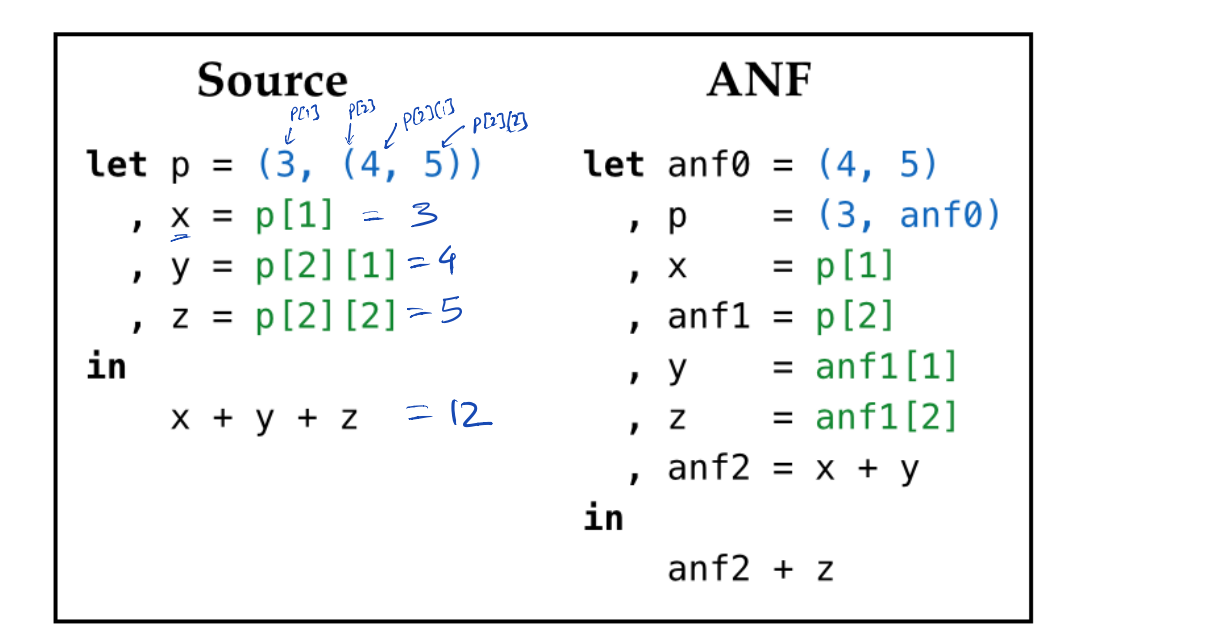

The figure below shows the how the heap and esi evolve at points 1, 2 and 3:

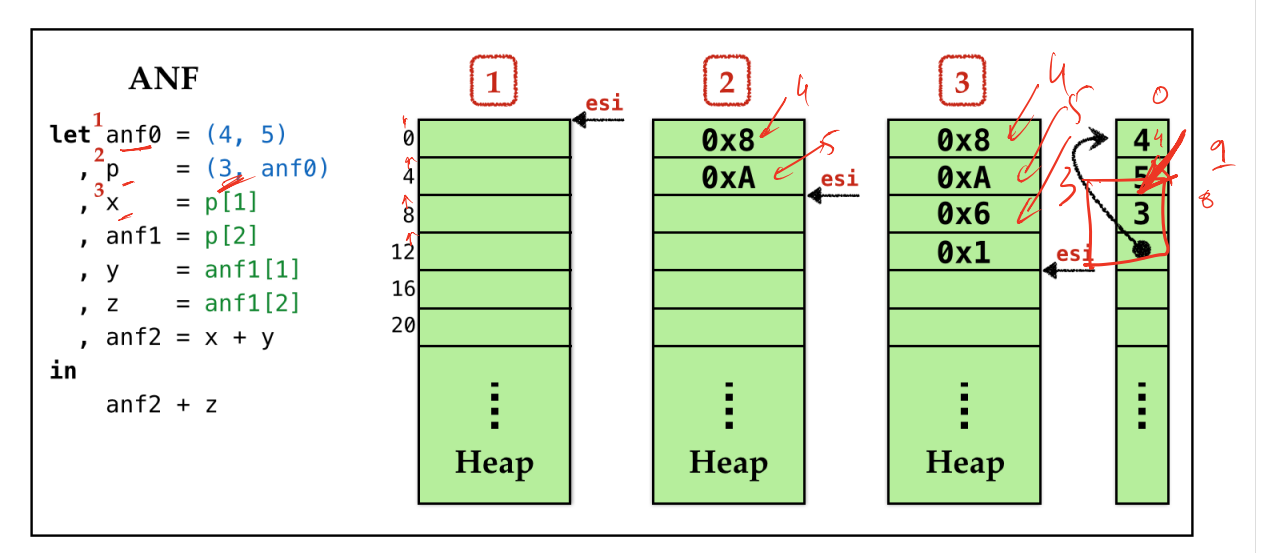

### **QUIZ**

In the ANF version, p is the *second (local) variable* stored in the stack frame. What *value* gets moved into the *second* stack slot when evaluating the above program?

 $\iota$ 1. 0x3 2. (3, (4, 5)) 3. 0x6 4. 0x9 5. 0x10

### **3. Accessing**

Finally, to **access** the elements of a pair, i.e. compiling expressions like e[0] (resp. e[1] )

- 1. **Check** that immediate value e is a pointer
- 2. **Load** e into eax
- 3. **Remove** the tag bit from eax

4. **Copy** the value in [eax] (resp. [eax + 4] ) into eax .

#### **Example: Access**

Here is a snapshot of the heap after the pair(s) are allocated.

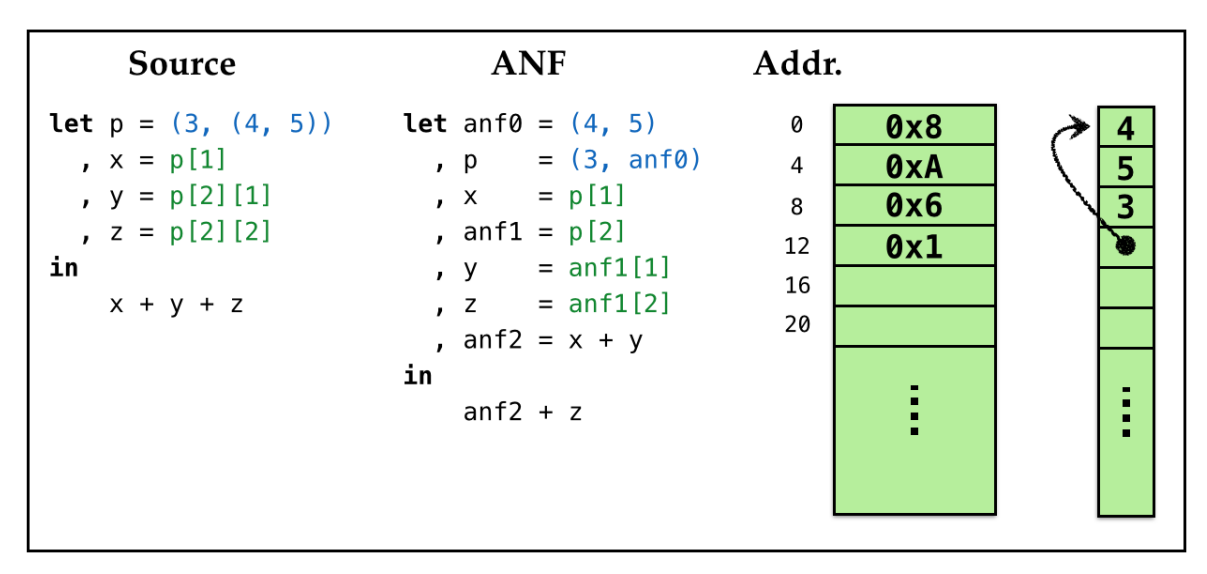

Lets work out how the values corresponding to  $x$ ,  $y$  and  $z$  in the example above get stored on the stack frame in the course of evaluation.

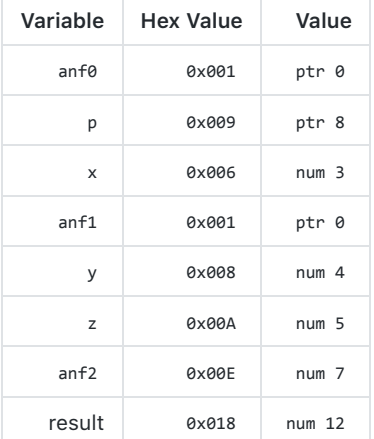

### **Plan**

Pretty pictures are well and good, time to build stuff!

As usual, lets continue with our recipe:

1. Run-time  $\overrightarrow{c}$   $\overrightarrow{c}$  creak  $HGP$ 

2. Types

3. Transforms

We've already built up intuition of the *strategy* for implementing tuples. Next, lets look at how to implement each of the above.

# **Run-Time**

We need to extend the run-time ( c-bits/main.c ) in two ways.

1. **Allocate** a chunk of space on the heap and pass in start address to our\_code .

```
2. Print pairs properly.
```
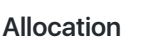

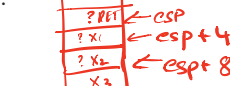

- 1

The first step is quite easy we can use calloc as follows:

 $\sqrt{2}$ 

```
int main(int argc, char** argv) {
 int* HEAP = calloc(HEAP_SIZE, sizeof (int));
  int result = our_code_starts_here(HEAP);
  print(result);
  return 0;
                     \n  <i>m</i><sub>0</sub>\n  <i>e</i>si
                                         'esp+4
}
```
The above code,

- 1. **Allocates** a big block of contiguous memory (starting at HEAP ), and
- 2. **Passes** this address in to our\_code .

Now, our\_code needs to, at the beginning start with instructions that will copy the parameter into esi and then bump it up at each allocation.

#### **Printing**

To print pairs, we must recursively traverse the pointers until we hit number or boolean .

We can check if a value is a pair by looking at its last 3 bits:

int isPair(int p) { return (p & 0x00000007) == 0x00000001; }  $Ob$ 

We can use the above test to recursively print (word)-values:

```
void printRec(int val) { SNUM
              if(val & 0x00000001 \land 0x00000001) { // val is a number
                printf("%d", val >> 1);
             }
               else if(val == 0xFFFFFFFF) { // val is true
                printf("true");
                                                 138 od 62 }
              else if(val == 0x7FFFFFFF) { // val is false
               printf("false");
               }
             else if(isPair(val)) { 
\alpha_{\rm M} _{\odot}\leftarrow int* valp = (int*) (val - 1); // extract address
 \int_0^1 \int_0^1 \int_0^1 \int_0^1 \int_0^1 \int_0^1 \int_0^1 \int_0^1 \int_0^1 \int_0^1 \int_0^1 \int_0^1 \int_0^1 \int_0^1 \int_0^1 \int_0^1 \int_0^1 \int_0^1 \int_0^1 \int_0^1 \int_0^1 \int_0^1 \int_0^1 \int_0^1 \int_0\frac{1}{\text{printRec}}(\text{valp});<br>printf(", ");
                                                               // print first element
    valp[i]
                 printRec(*(valp + 1)); // print second element
                 printf(")");
               }
              else {
                 printf("Unknown value: %#010x", val);
               }
           }
```
### **Types**

Next, lets move into our compiler, and see how the **core types** need to be extended.

### **Source**

We need to extend the *source* Expr with support for tuples

data Expr a  $(Pair e_1 e_2 )$ = ...  $\sqrt{\frac{P}{P}}$  (Expr a) (Expr a)  $\left|a\right|$  -- ^ construct a pair GetItem (Expr a) Field a -- ^ access a pair's element  $(Ev)$ (GetIlen e Frist)<br>/ Getiten e Secon In the above, Field is data Field = First -- ^ access first element of pair | Second -- ^ access second element of pair

**NOTE:** Your assignment will generalize pairs to **n-ary tuples** using

- Tuple [Expr a] representing (e1,...,en)
- GetItem (Expr a) (Expr a) representing e1[e2]

#### **Dynamic Types**

Let us extend our **dynamic types** Ty see to include pairs:

 $data'$  Ty = TNumber | TBoolean | TPair

### **Assembly**

The assembly Instruction are changed minimally; we just need access to esi which will hold the value of the *next* available memory block:

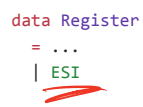

### **Transforms**

Our code must take care of three things:

```
1. Initialize esi to allow heap allocation,
2. Construct pairs,
3. Access pairs.
```
The latter two will be pointed out directly by GHC

They are new cases that must be handled in anf and compileExpr

#### **Initialize**

We need to **initialize** esi with the **start position** of the heap, that is passed in by the run-time.

How shall we get a hold of this position?

To do so, our\_code starts off with a prelude

```
prelude :: [Instruction]
prelude =
```

```
131-web/07-egg-eater.md at master · ucsd-progsys/131-web https://github.com/ucsd-progsys/131-web/blob/master/lectures/0...
                                                050+4IMov (Reg ESI) (RegOffset 4 ESP) -- copy param (HEAP) off stack
                       \int, IAdd (Reg ESI) \int(Const 8) \int -- adjust to ensure 8-byte aligned
                        IAnd (Reg ESI) (HexConst 0xFFFFFFF8) -- add 8 and set last 3 bits to 0
                      ]
                    1. Copy the value off the (parameter) stack, and
                    2. Adjust the value to ensure the value is 8-byte aligned.
                   QUIZ
                   Why add 8 to esi ? What would happen if we removed that operation?
                    1. esi would not be 8-byte aligned?
                    2. esi would point into the stack?
                    3. esi would not point into the heap?
                    4. esi would not have enough space to write 2 bytes?<br>\mu_{\text{max}} = \frac{1}{2}Which MUST be eval.
                   Construct
                   To construct a pair \int (v_1, v_2) we directly implement the above strategy:
                     compileExpr env (Pair v1 v2)<br>= pairAlloc
                                                           add eax 1
                                                          -- 1. allocate pair, resulting addr in `eax`
                      ++ pairCopy First (immArg env v1) -- 2. copy values into slots
mov [ĕa],<br>mov [eax+4]
                      ++ pairCopy Second (immArg env v2)<br>++ setTag (EAX | TPair
                                         TPair -- 3. set the tag-bits of `eax`
                                                                  esi
                                                        oax
                    Lets look at each step in turn.
                                                nn
                   Allocate
                   To allocate, we just copy the current pointer esi and increment by 8 bytes,
                     accounting for two 4-byte (word) blocks for each pair element.
                     pairAlloc :: Asm
                     pairAlloc
                      = [ IMov (Reg EAX) (Reg ESI) -- copy current "free address" `esi` into `eax`
                          , IAdd (Reg ESI) (Const 8) -- increment `esi` by 8
                          ]
                   Copy
                   We copy an Arg into a Field by
                     • saving the Arg into a helper register ebx,
                     copying ebx into the field's slot on the heap.
                     pairCopy :: Field -> Arg -> Asm
                     pairCopy fld a
                       = [ IMov (Reg EBX) a
                          , IMov (pairAddr f) (Reg EBX)
                          ]
                   The field's slot is either [ear] or [ear + 4] depending on whether the field is First or Second.
                     pairAddr :: Field -> Arg
                     pairAddr fld = Sized DWordPtr (RegOffset (4 * fieldOffset fld) EAX)
```

```
fieldOffset :: Field -> Int
  fieldOffset First = 0fieldOffset Second = 1
Tag
Finally, we set the tag bits of eax by using typeTag TPair which is defined
  setTag :: Register -> Ty -> Asm
  setTag r ty = \lceil IAdd (Reg r) (typeTag ty) ]
  typeTag :: Ty -> Arg
  typeTag TNumber = HexConst 0x000000000 - 1 ast 1 bit is 0
  typeTag TBoolean = HexConst 0x00000007 -- last 3 bits are 111<br>typeTag TPair = HexConst 0x00000001 -- last 1 bits is 1<br>\alphaSSCAT ype ENV & Tuple<br>ccess<br>ccess V_1 at offset D<br>access tuples, lets update compile Expr with th
  typeTag TPair = HexConst 0x00000001 -- last 1 bits is 1
Access
To access tuples, lets update compileExpr with the strategy above:
                                                                                           Clieck V2 2 0
  compileExpr env (GetItem e fld)
   assertType env e TPair -- 1. check that e is a (pair) pointer
   ++ [ IMov (Reg EAX) (immArg env e) ] -- 2. load pointer into eax<br>++ unsetTag EAX TPair -- 3. remove tag bit to get
                                             -- 3. remove tag bit to get address
   ++ [ IMov (Reg EAX) (pairAddr fld) ] -- 4. copy value from resp. slot to eax
                 Δ
we remove the tag bits by doing the opposite of setTag namely:
  unsetTag :: Register -> Ty -> Asm
                                                                                                          Ad-1
                                                                               GCWOOD
                                                                                             Plk - 0
  unsetTag r ty = ISub (Reg EAX) (typeTag ty)
                                                                 len
N-ary Tuples
```
Thats it! Lets take our compiler out for a spin, by using it to write some interesting programs!

First, lets see how to generalize pairs to allow for

- $\bullet$  triples (e1,e2,e3),
- quadruples (e1,e2,e3,e4) ,
- pentuples (e1,e2,e3,e4,e5)

and so on.

We just need a library of functions in our new egg language to

- **Construct** such tuples, and
- **Access** their fields.

#### **Constructing Tuples**

We can write a small set of functions to **construct** tuples (upto some given size):

```
def tup3(x1, x2, x3):
  (x1, (x2, x3))
def tup4(x1, x2, x3, x4):
  (x1, (x2, (x3, x4)))
def tup5(x1, x2, x3, x4, x5):
```
active

CLAIMED

What is MARK (ED)

How to COMPACT

unused

unused

active

 $\ell$ <br> $\ell$ 

mark-compat GL

C# Runtime, Haskell, JVM

achine

active

£

(x1, (x2, (x3, (x4, x5))))

### **Accessing Tuples**

We can write a single function to access tuples of any size.

So the below code

```
let t = \text{tupp}(1, 2, 3, 4, 5) in
 , x0 = print(get(t, 0)), x1 = print(get(t, 1)), x2 = print(get(t, 2)), x3 = print(get(t, 3)), x4 = print(get(t, 4))in
  99
```

```
should print out:
```
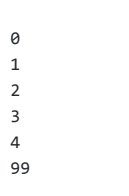

How shall we write it?

```
def get(t, i):
  TODO-IN-CLASS
```
### **QUIZ**

Using the above "library" we can write code like:

```
def tup4(x1, x2, x3, x4):
  (x1, (x2, (x3, (x4, false)))
```
def head(e): e[0]

```
def tail(e):
   e[1]
```

```
def get(e, i):
  if (i == 0):
      head(e) 
  else:
```

```
 get(tail(e), i-1)
let quad = tup4(1, 2, 3, 4) in
```
 $get(quad, 0) + get(quad, 1) + get(quad, 2) + get(quad, 3)$ 

 $q = (1, (2, (3, (4, false))))$ 

```
get(q, 0) = q[0] = 1get(q, 1) = get(q[1], 0) = 2get(q, 2) = get(q[1], 1) = get(q[1][1], 0) = 3get(q, 3) = get(q[1], 2) = get(q[1][1], 1) = get(q[1][1][1], 0) = get(4, 0)= 4[0]
```
What will be the result of compiling the above?

- 1. Compile error
- 2. Segmentation fault
- 3. Other run-time error
- 4. 4
- 5. 10

### **QUIZ**

Using the above "library" we can write code like:

```
let quad = tup4(1, 2, 3) in
  get(quad, 0) + get(quad, 1) + get(quad, 2) + get(quad, 3)
```
What will be the result of compiling the above?

- 1. Compile error
- 2. Segmentation fault
- 3. Other run-time error
- 4. 4
- 5. 10

### **Lists**

Once we have pairs, we can start encoding **unbounded lists**.

### **Construct**

To build a list, we need two constructor functions:

```
def empty():
  false
def cons(h, t):
 (h, t)
``
We can now encode lists as:
```python
cons(1, cons(2, cons(3, cons(4, empty))))
```
#### **Access**

To **access** a list, we need to know

1. Whether the list isEmpty , and

2. A way to access the head and the tail of a non-empty list.

```
def isEmpty(l):
l == empty()def head(l):
```

```
 l[0]
```
 $def tail(1):$ l[1]

### **Examples**

We can now write various functions that build and operate on lists, for example, a function to generate the list of numbers between i and j

```
def range(i, j):
  if (i < j):
   cons(i, range(i+1, j))else:
     emp()
```
range(1, 5)

which should produce the result

 $(1,(2,(3,(4,\text{false}))))$ 

and a function to sum up the elements of a list:

```
def sum(xs):
 if (isEmpty(xs)):
   \thetaelse:
     head(xs) + sum(tail(xs))
```
sum(range(1, 5))

which should produce the result 10.

# **Recap**

We have a pretty serious language now, with:

```
Data Structures
```
which are implemented using

- **Heap Allocation**
- **Run-time Tags**

which required a bunch of small but subtle changes in the

runtime and compiler

In your assignment, you will add *native* support for n-ary tuples, letting the programmer write code like:

(e1, e2, e3, ..., en) # constructing tuples of arbitrary arity

e1[e2] # allowing expressions to be used as fields

Next, we'll see how to

- use the "pair" mechanism to add support for **higher-order functions** and
- reclaim unused memory via **garbage collection**.